## 日照职业技术学院

## 课程思政示范课程

教 学 インタイム しょうかい 设 计

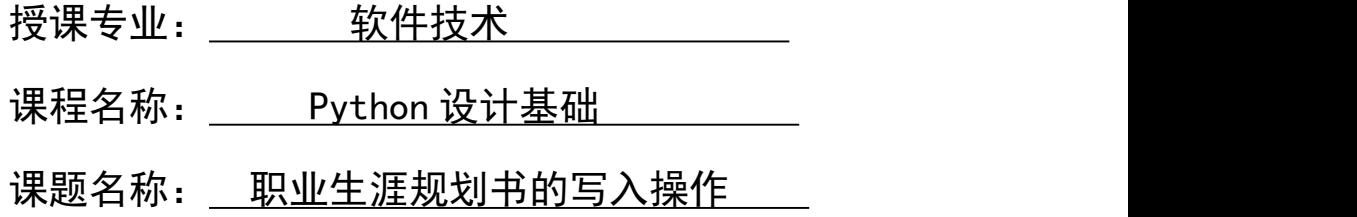

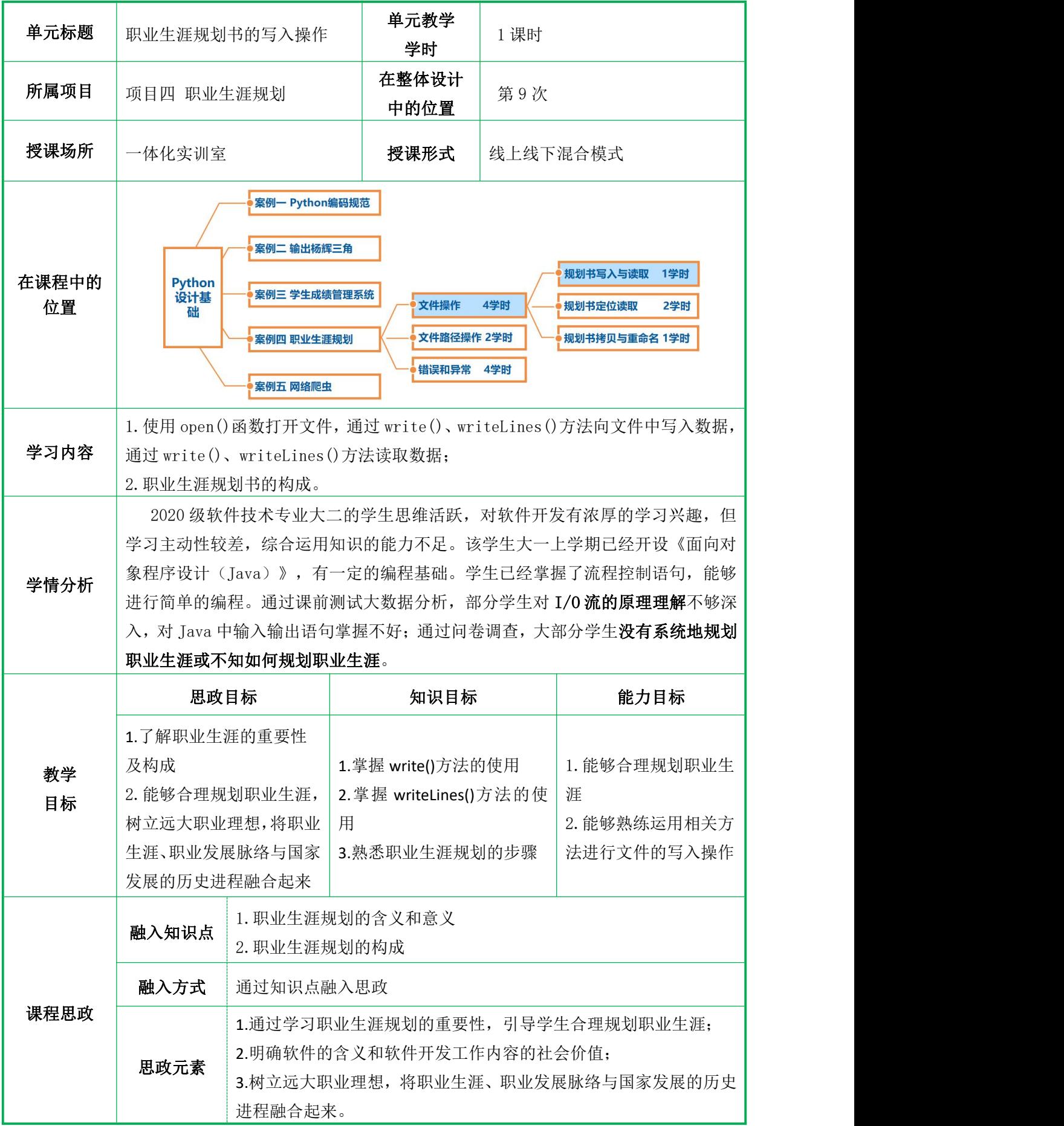

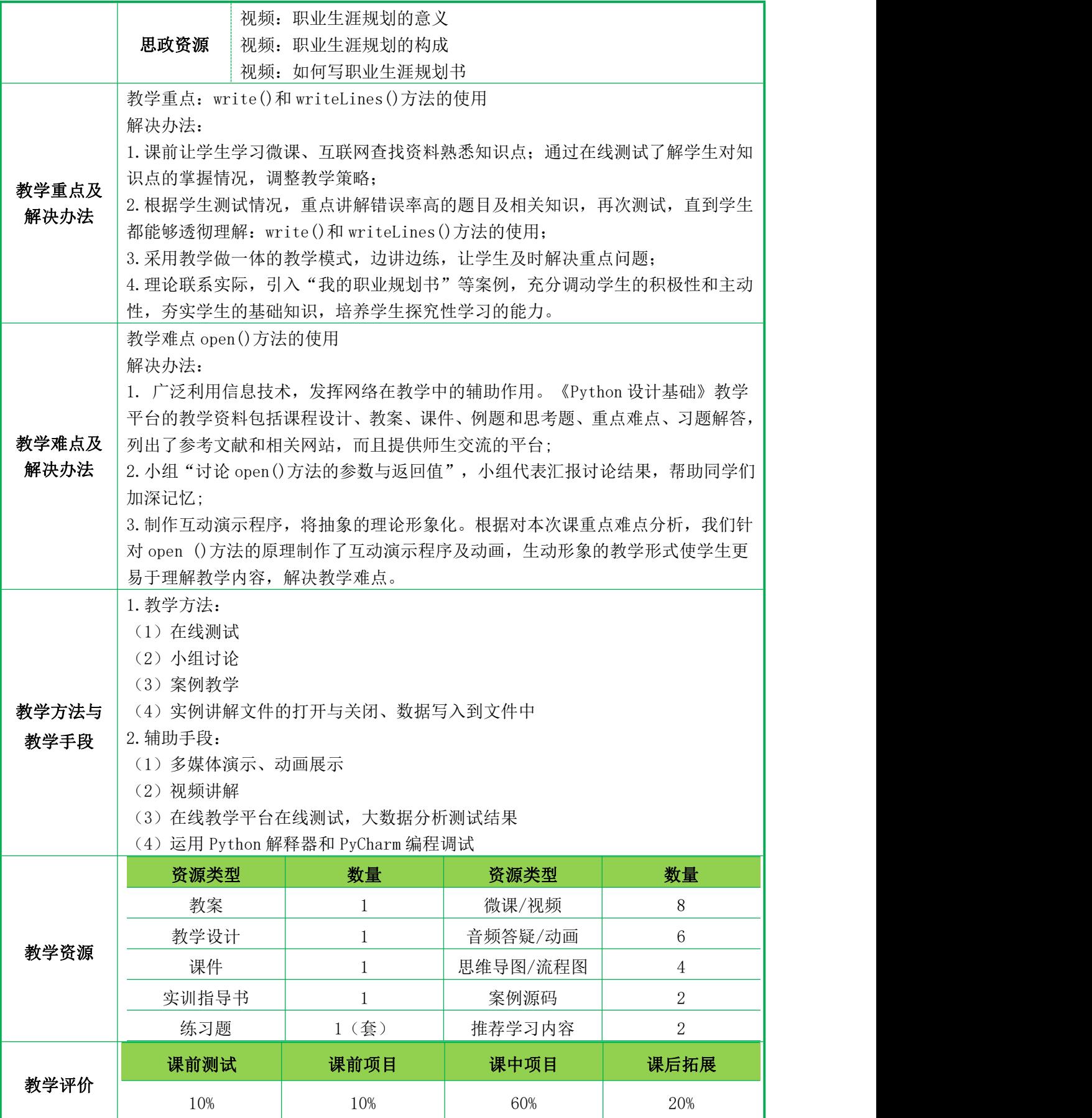

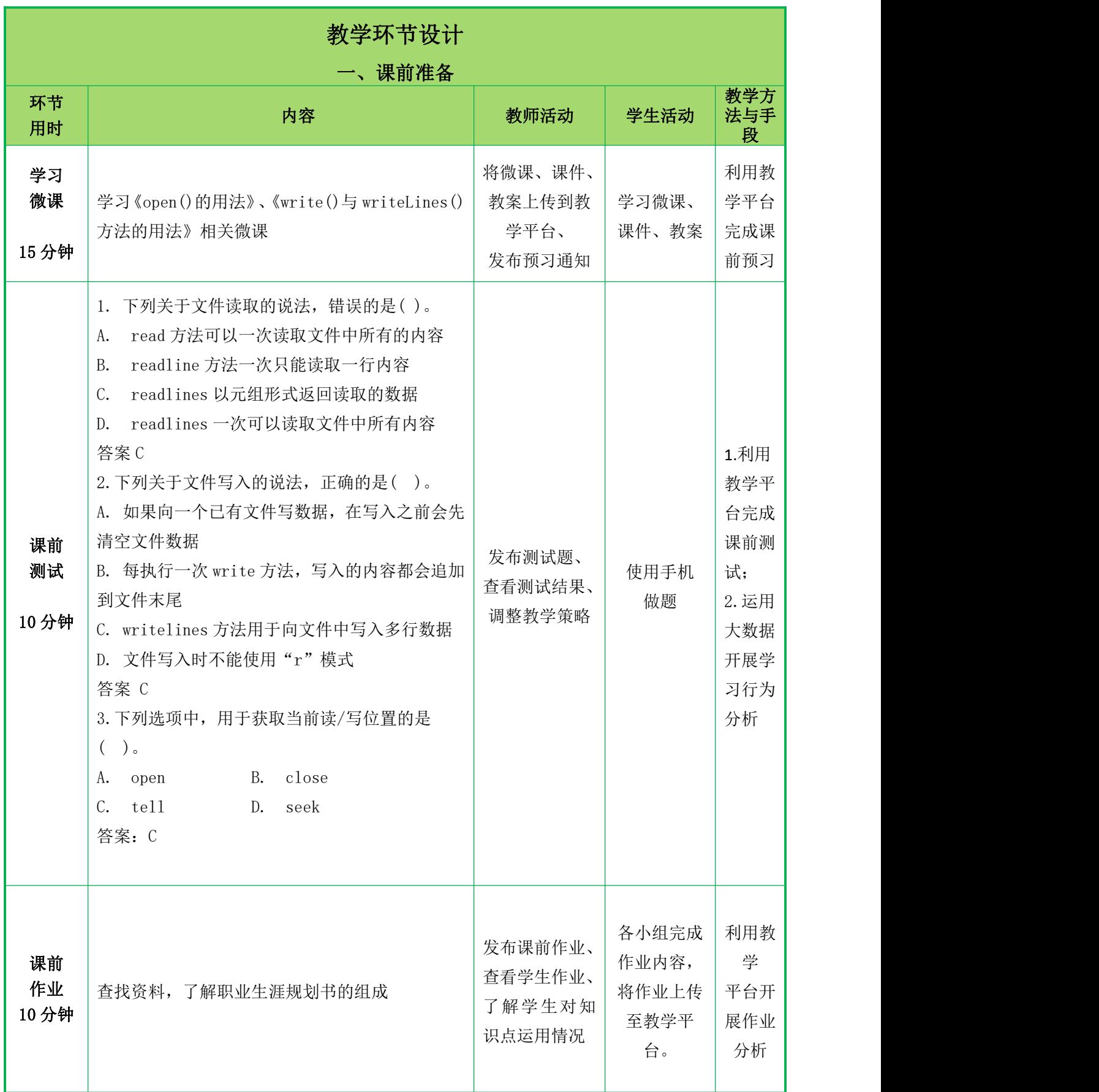

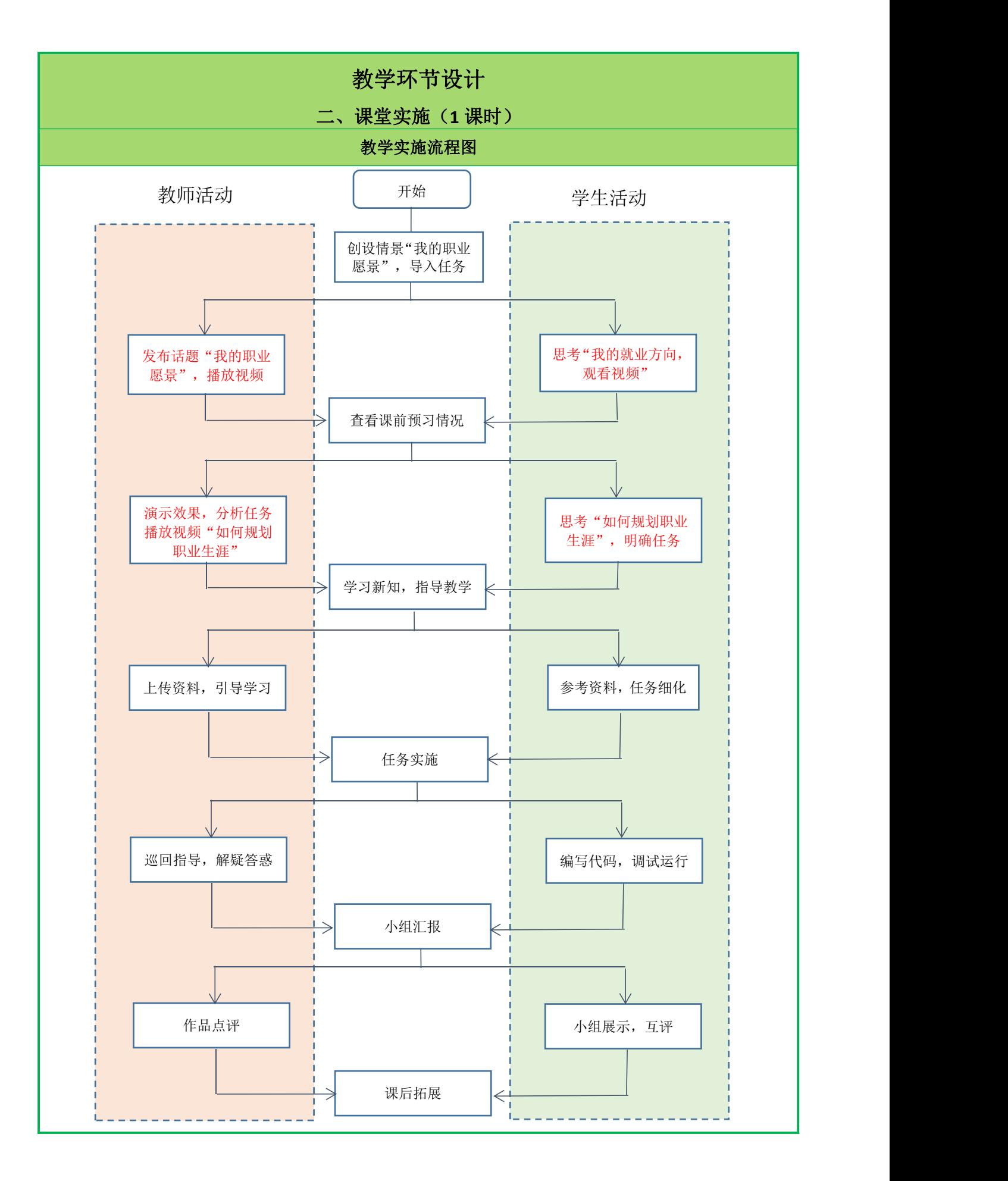

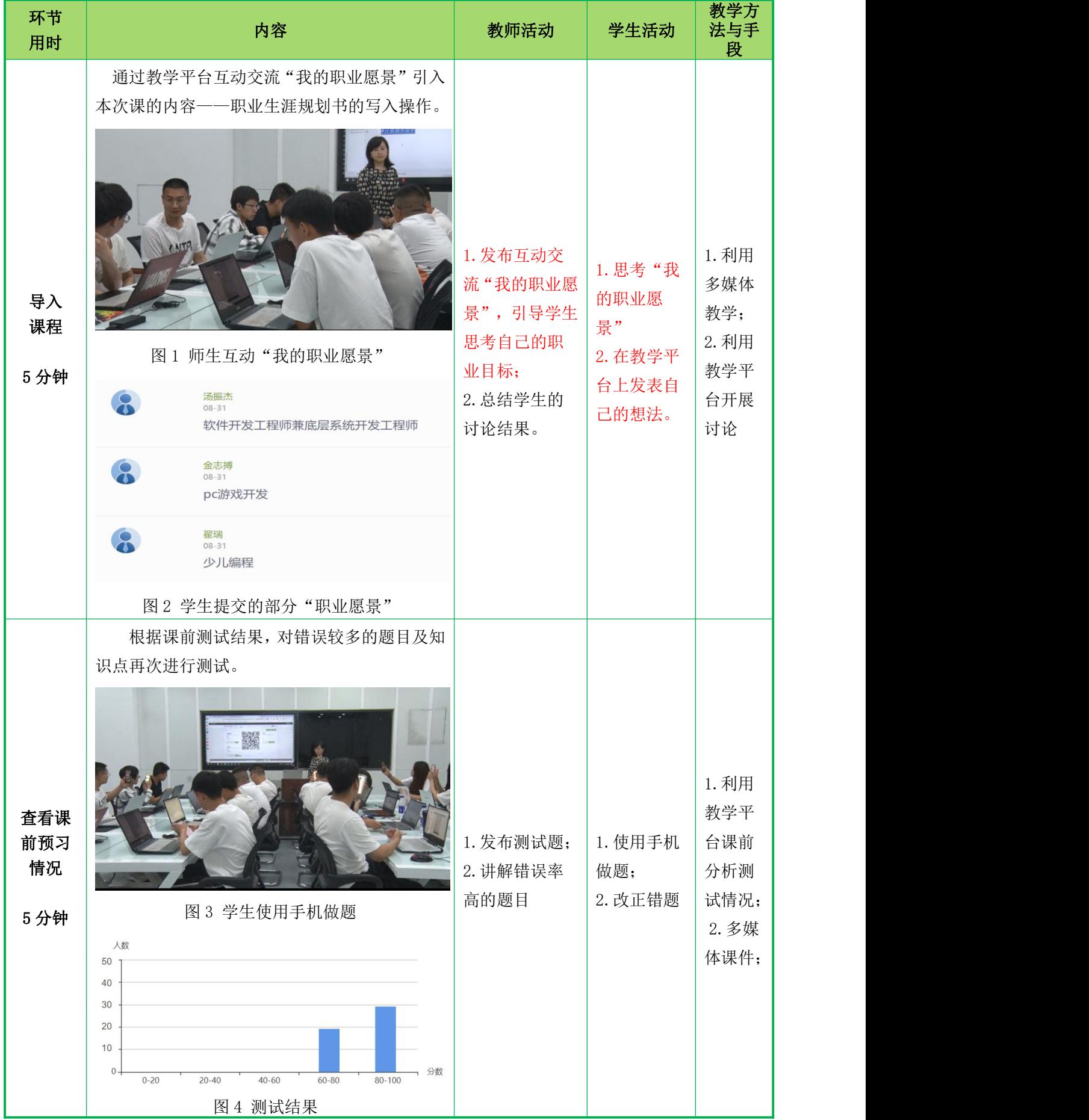

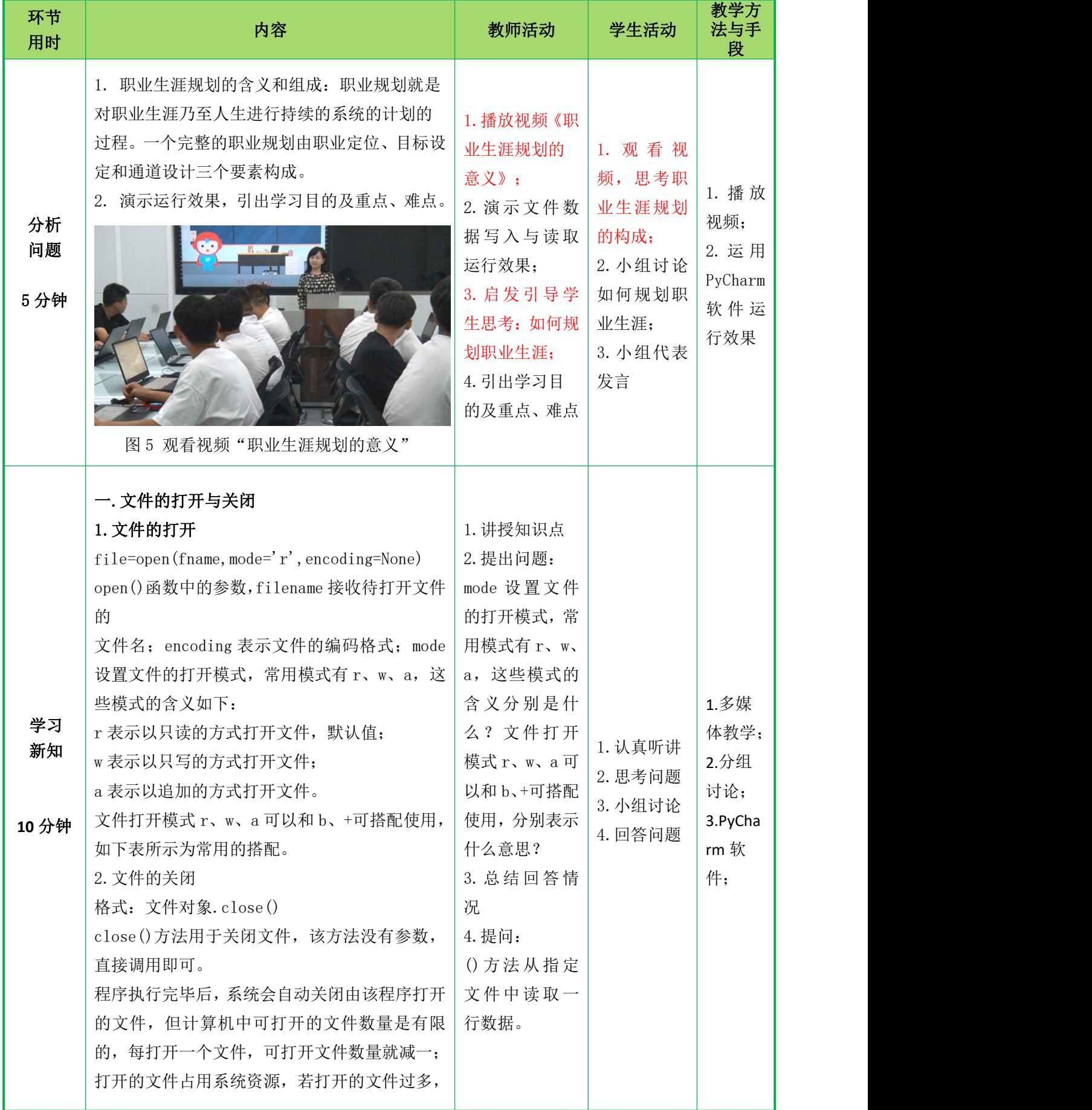

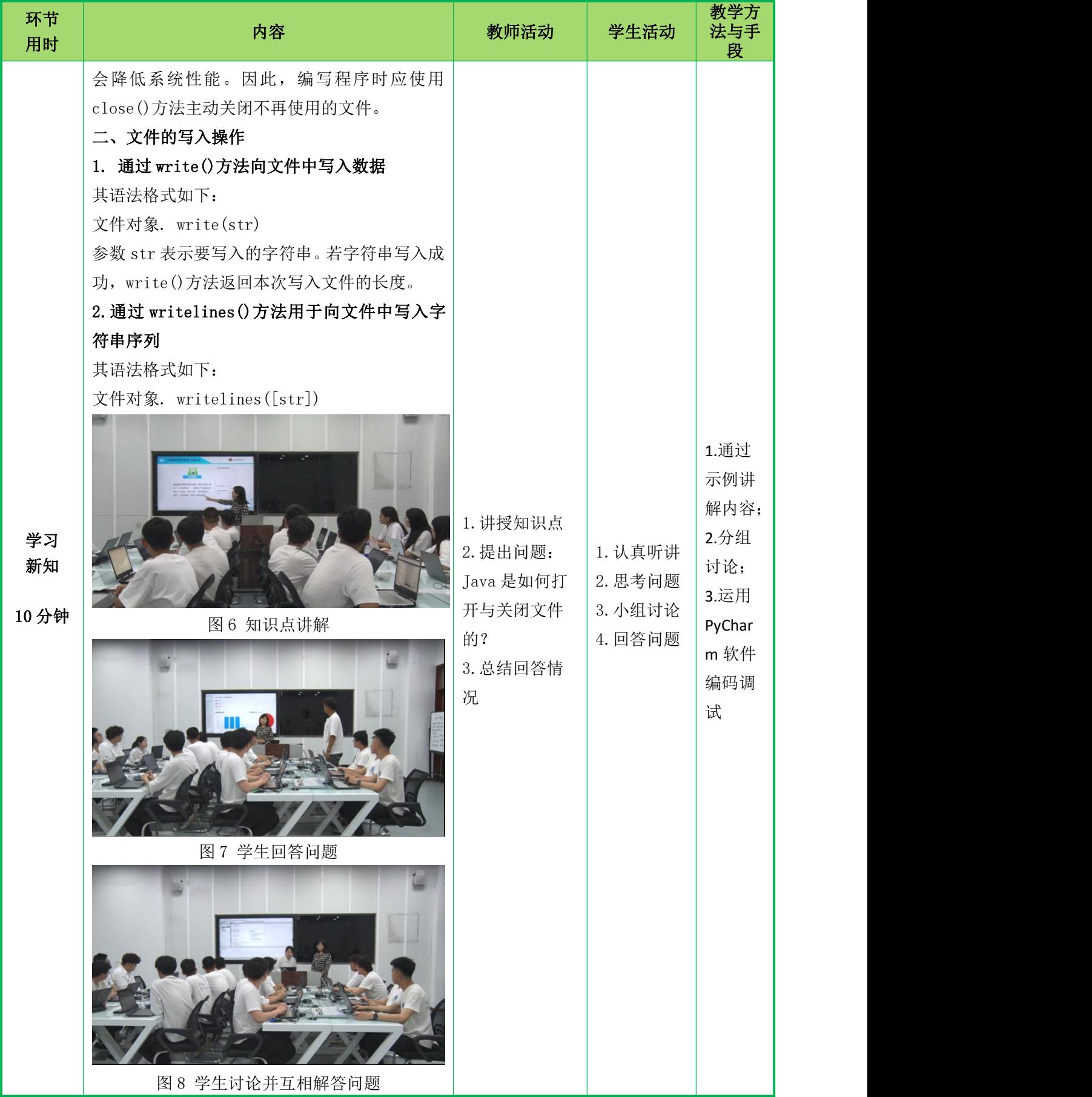

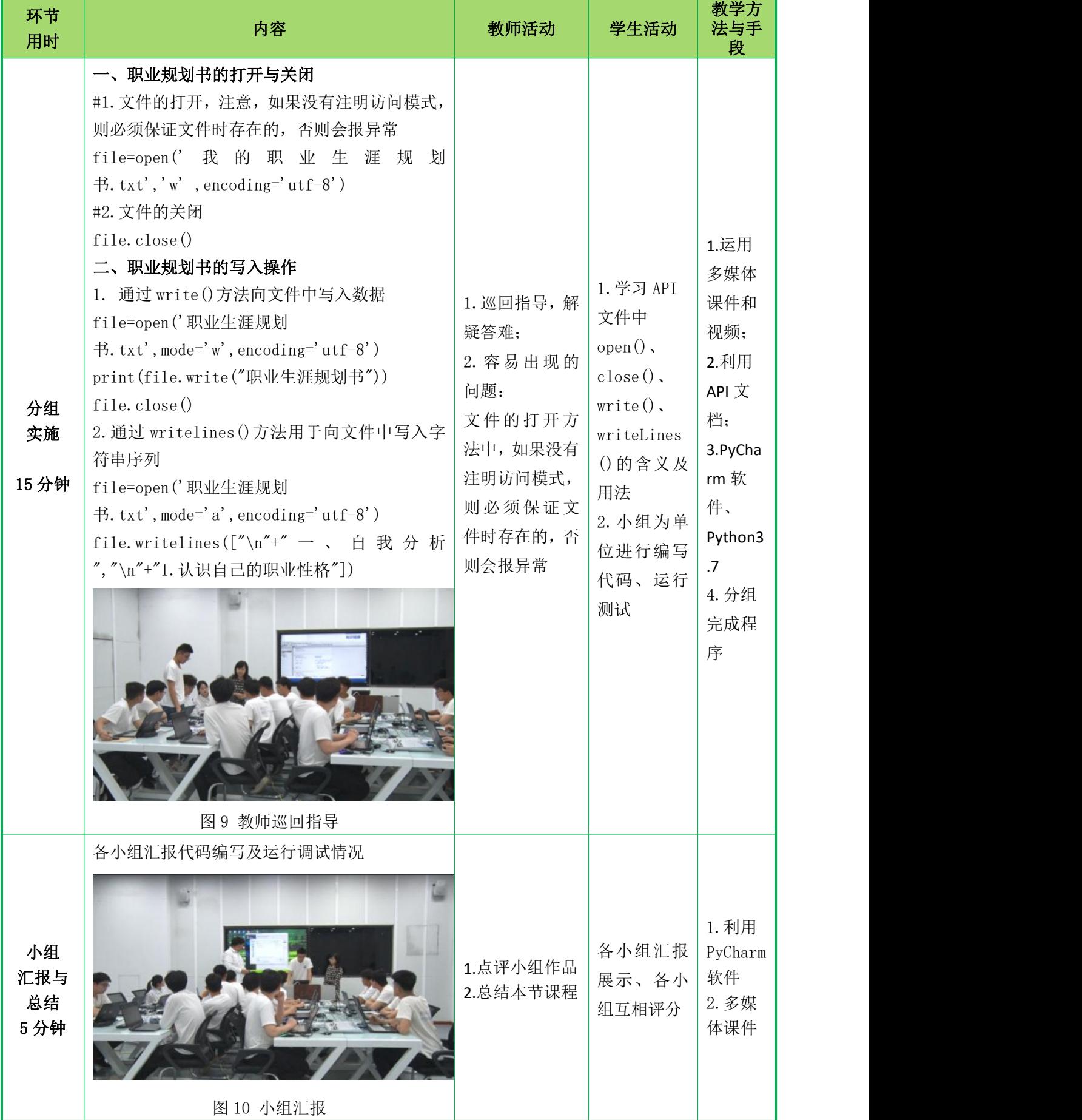

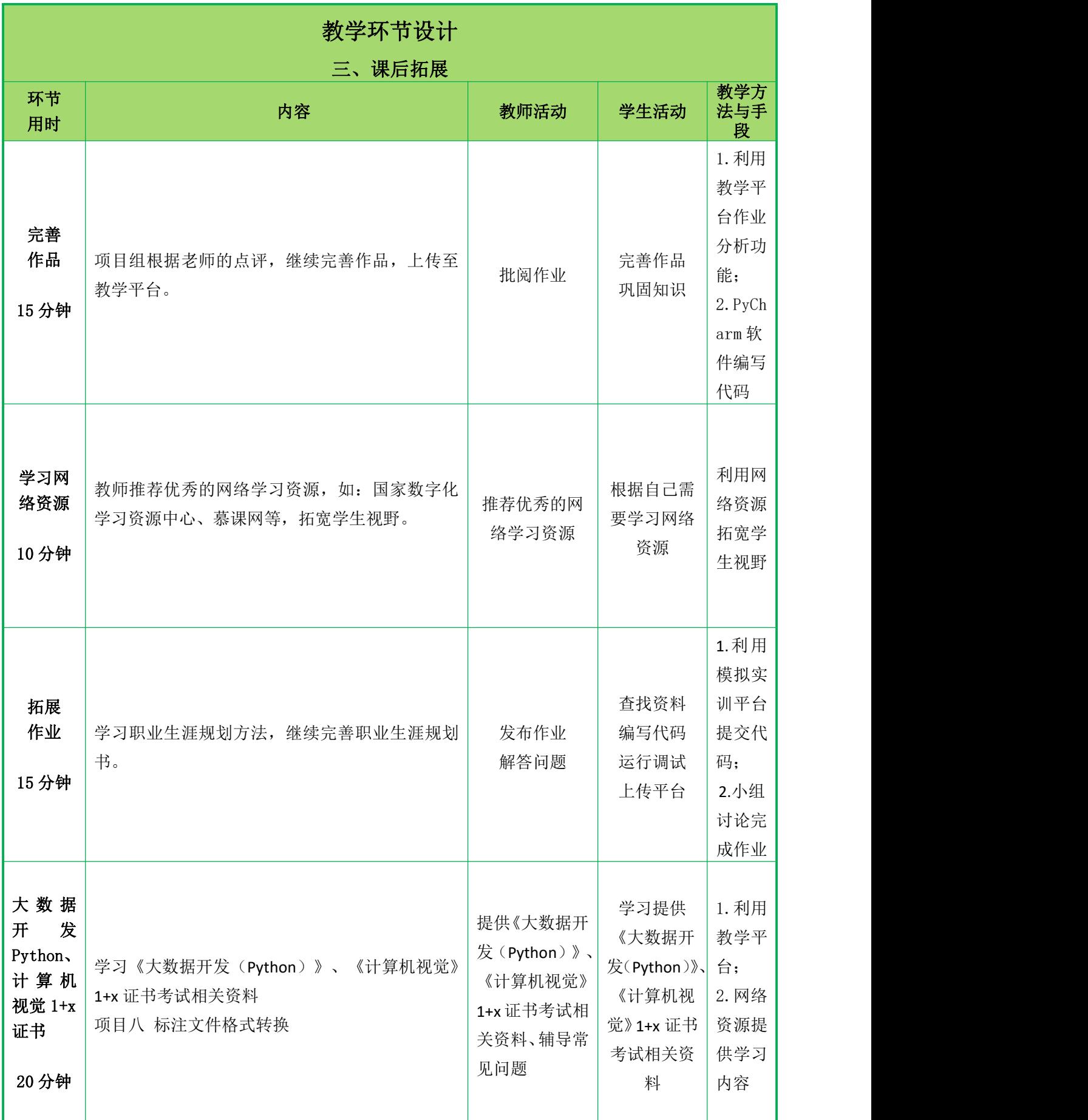

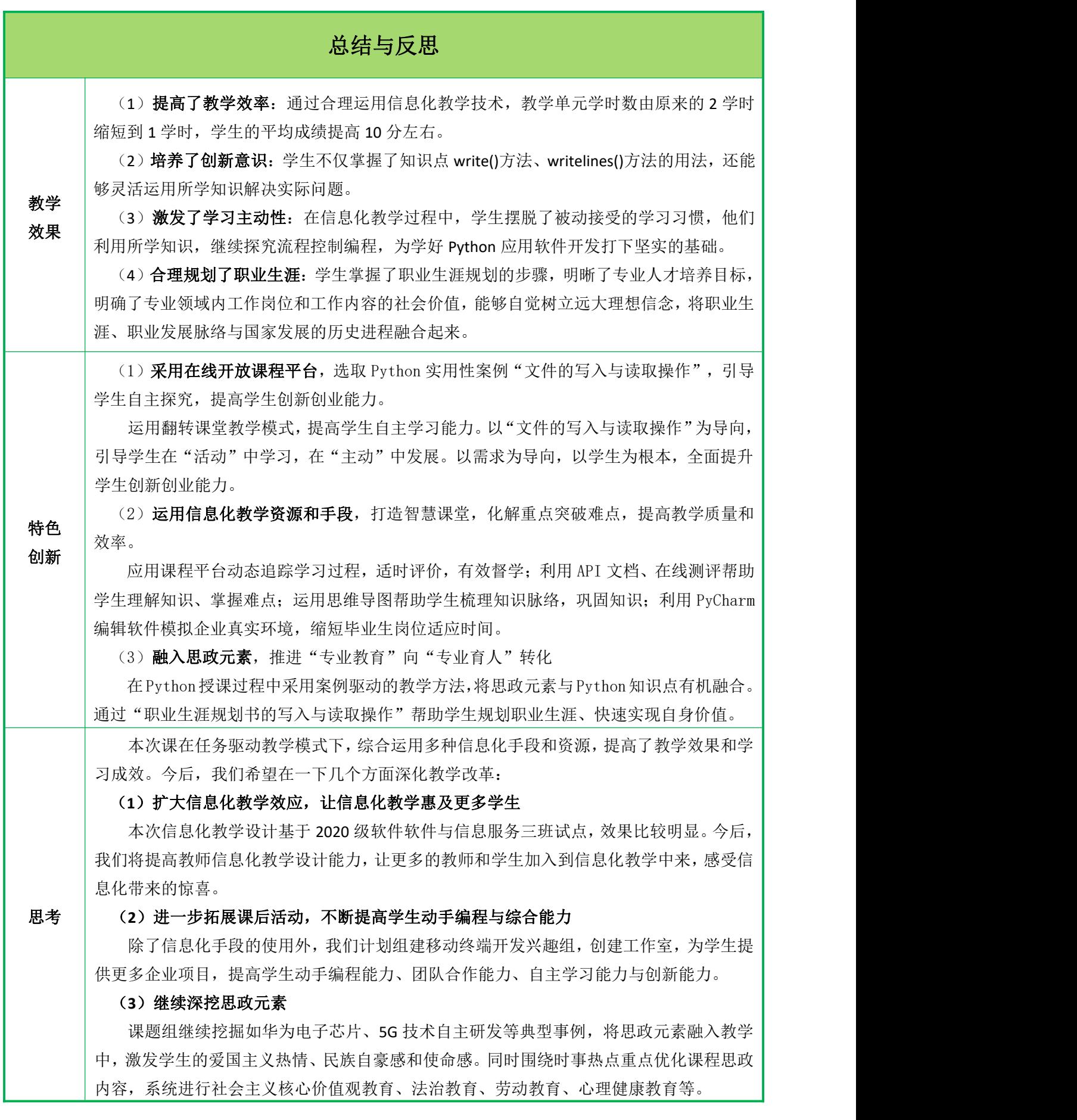